# **CONSEIL MUNICIPAL DU MERCREDI 9 FEVRIER 2022 – 20h30**

## **Salle de la Vaquelotte**

## **COMPTE-RENDU**

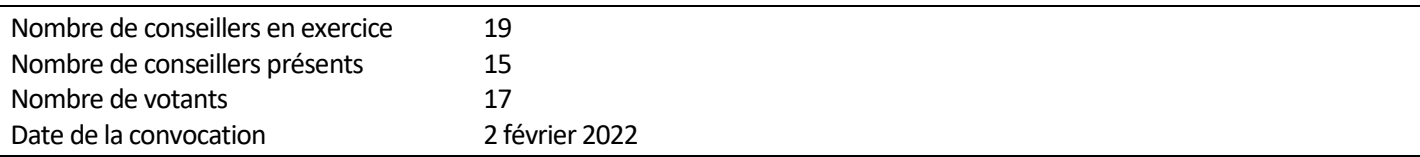

L'AN DEUX MILLE VINGT DEUX, le neuf février à vingt heures et trente minutes, le Conseil Municipal de cette commune, légalement convoqué, s'est réuni dans le lieu de ses séances publiques, sous la Présidence de **M. Richard LETERRIER, Maire**.

### **PRESENTS :** M. Richard LETERRIER (Maire)

Antoine AMBROIS, Marie-Madeleine AMBROIS, Elodie ARONDEL, Angéline BERTOT, Laurent BLED, Jean-Michel CAUCHOIS-LE MIERE, Mary DESMARES, Francis DISS, Louis GUILLOTTE, Jean-Noël LARONCHE, François LEPESQUEUX, Valérie MONTRIEUL-XAMENA, Marianne POTTIER, Sophie QUESNOT

**ABSENTS EXCUSES ET REPRESENTES PAR POUVOIR :** Dominique HAUCHECORNE (pouvoir à Marianne POTTIER), Alexia LAINE (pouvoir à Richard LETERRIER)

**ABSENTS EXCUSES :** Céline PLANQUE

**ABSENTS :** Elodie LEPETIT

**Secrétaire de séance :** François LEPESQUEUX

### **1/ Approbation du procès-verbal du conseil municipal du 12 janvier**

Le procès-verbal du 12 janvier 2022 est approuvé à l'unanimité.

### **2/ D2022-02-006 Accroissement temporaire d'activité**

### *Le Conseil Municipal, après en avoir délibéré, à l'unanimité*

- De créer un emploi temporaire d'adjoint administratif territorial à temps non complet pour assurer des tâches administratives de secrétariat
- D'adopter la modification du tableau des emplois ainsi proposée. Les crédits nécessaires à la rémunération et aux charges de l'agent nommé dans l'emploi sera inscrit au budget primitif 2022, chapitre 012, articles 6332, 6336, 6338, 6413, 6451, 6453, 6454.

### **3/ D2022-02-007 Intégration de frais d'études et de frais d'insertion**

### *Le Conseil Municipal, après en avoir délibéré, à l'unanimité*

- Accepte l'intégration des frais d'études et frais d'insertion pour les travaux du hameau de la mer et les frais d'études pour l'assainissement du bungalow du service technique,
- Approuve les écritures comptables.

### **4/ Présentation de l'application Illiwap**

Illiwap est une application mobile qui permet de diffuser des informations de différentes natures (conférences, expositions, coupures d'eau ou d'électricité, travaux, etc…). Le principe est similaire à l'application Panneau Pocket. Illiwap est une application qui permet également aux abonnés de l'application de pouvoir faire des signalements. Ceuxci feront l'objet d'une validation par les administrateurs de l'application avant d'être diffusés.

### **5/ Conseil Municipal des Jeunes**

Lors de la séance du 12 janvier 2022, le Conseil Municipal a décidé de créer un Conseil Municipal des Jeunes. Les différents documents de candidature ont été présentés aux membres du Conseil. Des modifications y seront apportées.

Le Conseil Municipal des Jeunes sera composé de membres scolarisés de la 6<sup>ème</sup> à la Terminale. Les jeunes en CAP, BP, alternance et apprentissage sont également concernés.

Le retrait des dossiers de candidatures se fera en mairie. Il sera communiqué la date de retrait des dossiers par voie d'affichage, de presse, site internet, réseaux sociaux, Panneau pocket et Illiwap.

#### **6/ Affaires et questions diverses**

*Travaux en cours:* Le bungalow du service technique est en cours d'aménagement, les cloisons sont posées.

*Adhésion à l'Association Cœur en Liberté :* Il s'agit d'une association nationale qui offre à des enfants ayant subi de lourdes opérations chirurgicales ou atteints de maladies graves des séjours avec leurs familles dans des gîtes en France. La commune de Vicq sur Mer a proposé de mettre le Gîte communal « Le Presbytère » à disposition pour des séjours. Le Conseil Municipal donne un avis favorable à cette adhésion.

**Elections Présidentielles**: 10 et 24 avril 2022

**Elections Législatives**: 12 et 19 juin 2022

**Date du vote du budget**: Mercredi 30 mars 2022 à 20h. Une commission Finances se réunira environ 10 jours avant. La date sera communiquée ultérieurement.

L'ordre du jour étant épuisé, la séance est levée à 22h15.

L'intégralité des délibérations est consultable en mairie aux horaires d'ouverture